# Chapter Activity Report Form

Installation and Operation of the Chapter Activity Report

## Using the Activity Report - Adding the form to your I Phone's Home Screen

3:04 PM

Phone

Contacts

Settings

100

Photography

YouTube

Messenger

 $\begin{array}{ccc}\n0 & 0 & 0 \\
\end{array}$ 

 $\bullet$ 

Messages

iTunes Store

Camera

Games

Netflix

Spotify

100%

**App Store** 

Photos

**iBooks** 

 $\boldsymbol{\Theta}$ 

805

**Extras** 

al<mark>onder Leipier W</mark>ähr<br>Naptor Meckety *Rispe* 

**Activity Report** 

Instagram

7+

### IPHONE

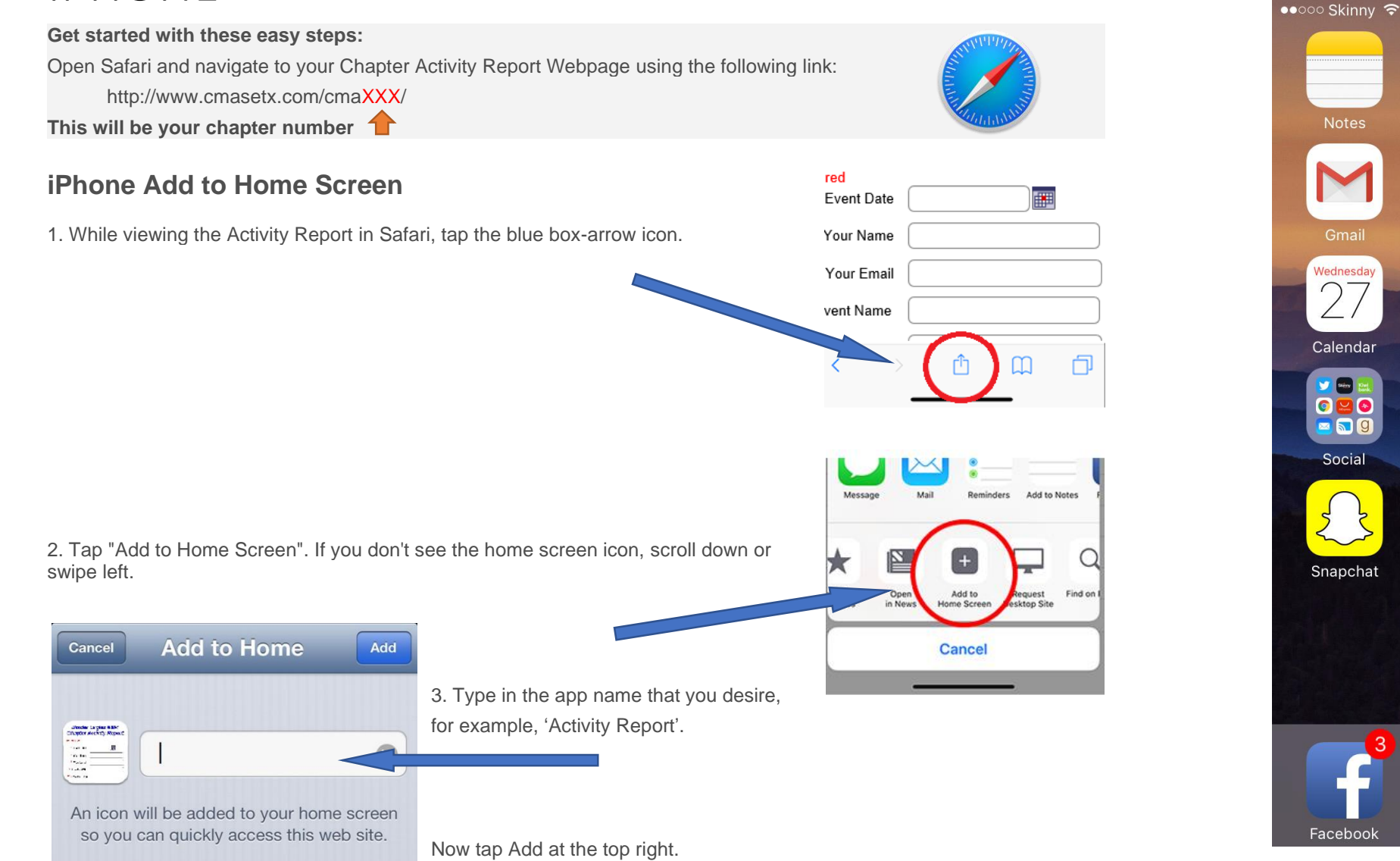

### Using the Activity Report - Adding the form to your Android's Home Screen

 $\mathcal{Q} \equiv 1:21$ 

**Settings** 

 $\begin{tabular}{|c|c|c|} \hline \multicolumn{1}{|c|}{\multicolumn{1}{|c|}{\multicolumn{1}{|c|}{\multicolumn{1}{|c|}{\multicolumn{1}{|c|}{\multicolumn{1}{c|}{\multicolumn{1}{c|}{\multicolumn{1}{c|}{\multicolumn{1}{c|}{\multicolumn{1}{c|}{\multicolumn{1}{c|}{\multicolumn{1}{c|}{\multicolumn{1}{c|}{\multicolumn{1}{c|}{\multicolumn{1}{c|}{\multicolumn{1}{c|}{\multicolumn{1}{c|}{\multicolumn{1}{c|}{\multicolumn{1}{c|}{\multicolumn{1}{c$ 

**Activity Report** 

### ANDROID

 $\overline{ }$  English(UK)  $\overline{ }$ 

 $\frac{1}{2}$  Done

**B** 

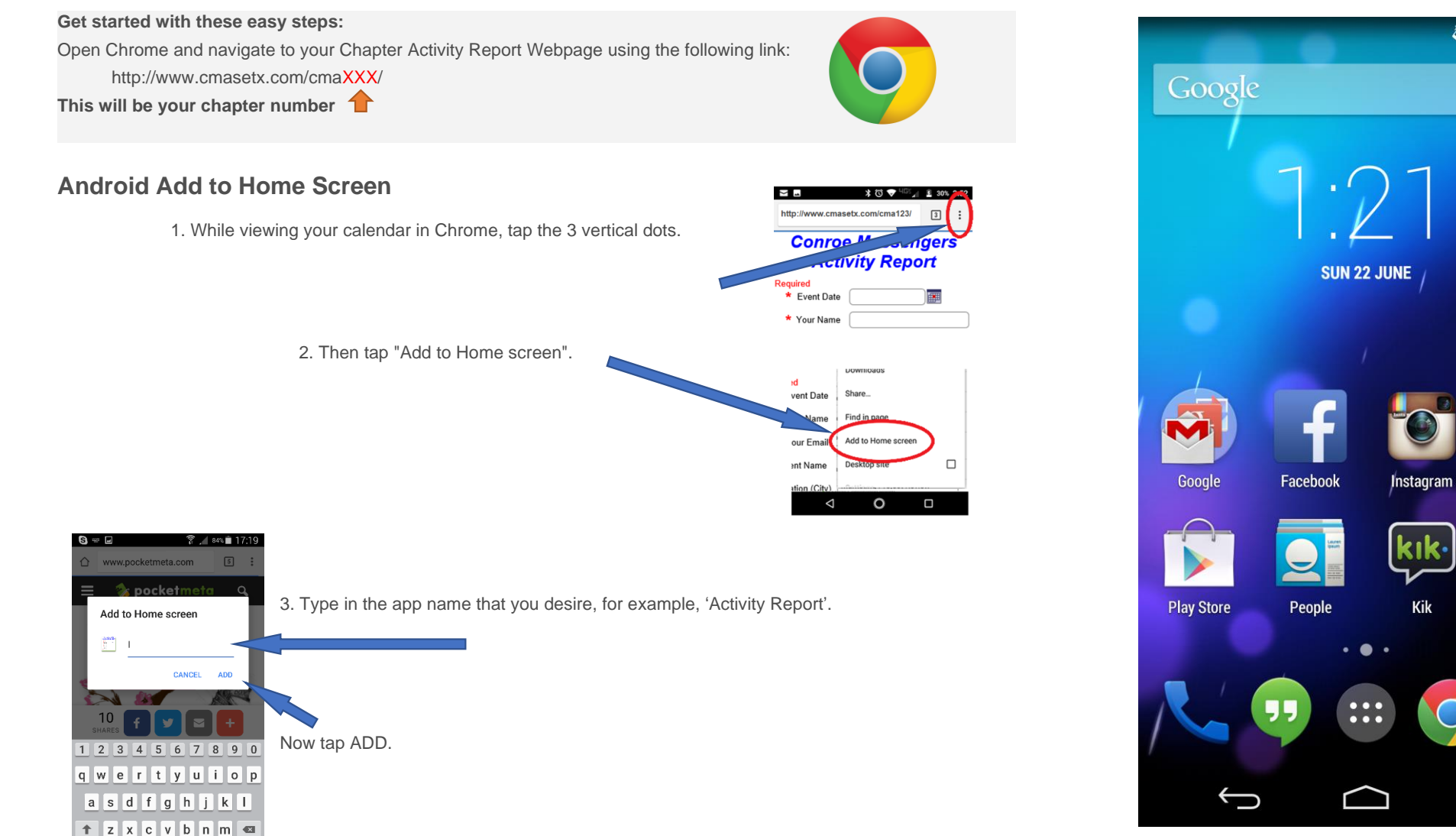

## Using the Activity Report

Those items identified with a red asterisk are required fields

- Enter the date of the Chapter activity
- Enter your name
- Enter your email
- Enter the Name of the event
- Enter the city in which the activity event took place
- Enter the Type of Activity

SECULAR - Put on by non-Christian motorcycling groups: rallies, races, poker runs, chapter meetings, bike shows, swap meets, etc.

OUTREACH - Ministry with non-motorcycling groups: church visits, jail, children's home, homeless shelter, parade, crusades, etc.

FELLOWSHIP - CMA events such as: CMA rallies, SOR, RFS, chapter meetings, chapter Bible studies, chapter rides, cookouts, etc.

Enter the number of Chapter members that attended this event.

### **Chapter Activity Report**

#### \* Required

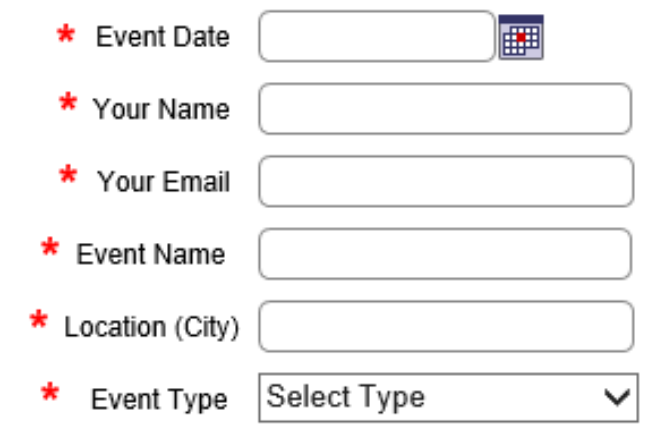

#### **DEFINITIONS - EVENT TYPE**

SECULAR - An event put on by Non-Christian Motorcycle Groups: rallies, races, poker runs, chapter meetings, bike shows, swap meets, etc

OUTREACH - Ministry with non-motorcycling groups: church visits, jail, childrens home, homeless shelter, parade, crusades, etc

FELLOWSHIP - CMA events such as: CMA rallies, SOR, RFS, chapter meetings, chapter Bible studies, chapter rides, cookouts, etc

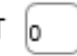

## Using the Activity Report

#### **Ministry counts:**

SALVATIONS and REDEDICATIONS are pretty much self explanatory.

#### OTHER MINISTRY

• This ministry type may or may not result in prayer with the individual but quite often does.

Examples are:

- Bike Blessings
- Helping someone with car or bike trouble
- Praying with an individual in the hospital, prison, or anywhere the opportunity is afforded by the Holy Spirit.
- A field is provided for your comments if you have any.

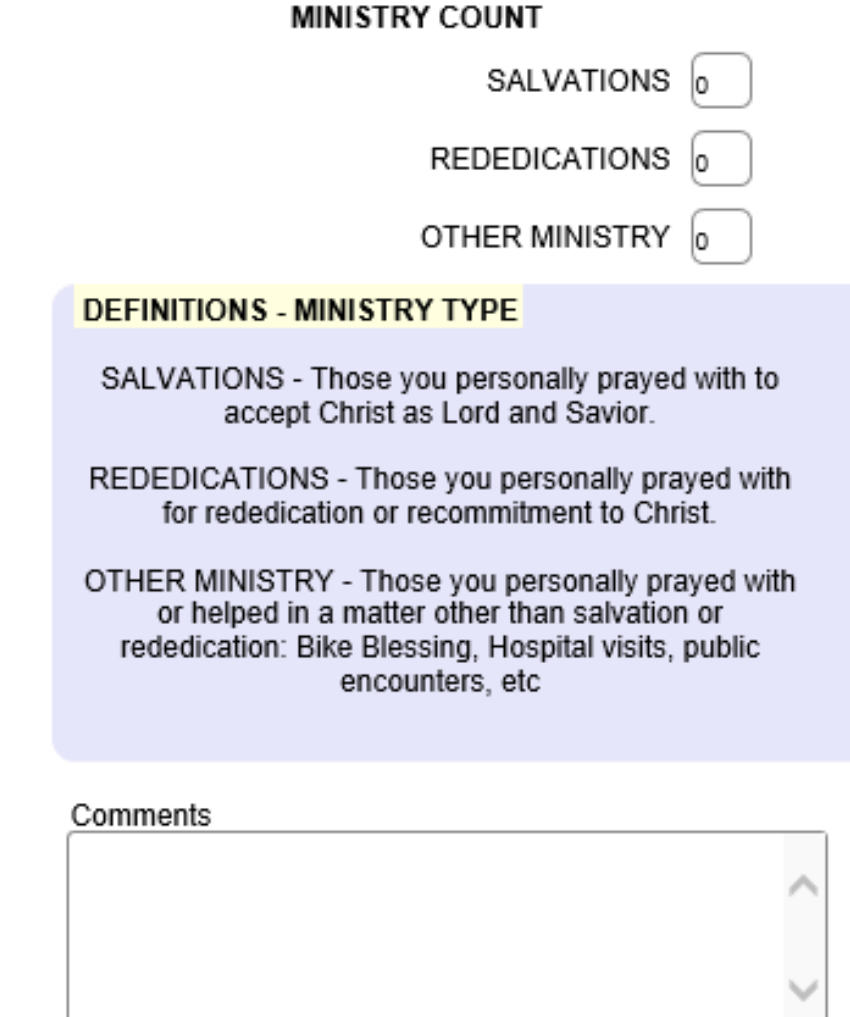

**Submit** 

**Reset** 

## **Receiving the Activity Report**

**Messengers Activity Report** From: office@cmasetx.com Sent: Sat, Jan 11, 2020 at 3:56 pm Gary Teel To:

The following data was submitted in the form named Messengers Activity Report by a visitor

Once the Activity is submitted by the chapter member, an email is created containing the Event details that is sent to the person or persons (usually the chapter secretary) designated to receive it. The email list the details of the Activity that the chapter member reported. This record can be placed in a separate email folder and then later used to record the activity in the chapter's quarterly report.

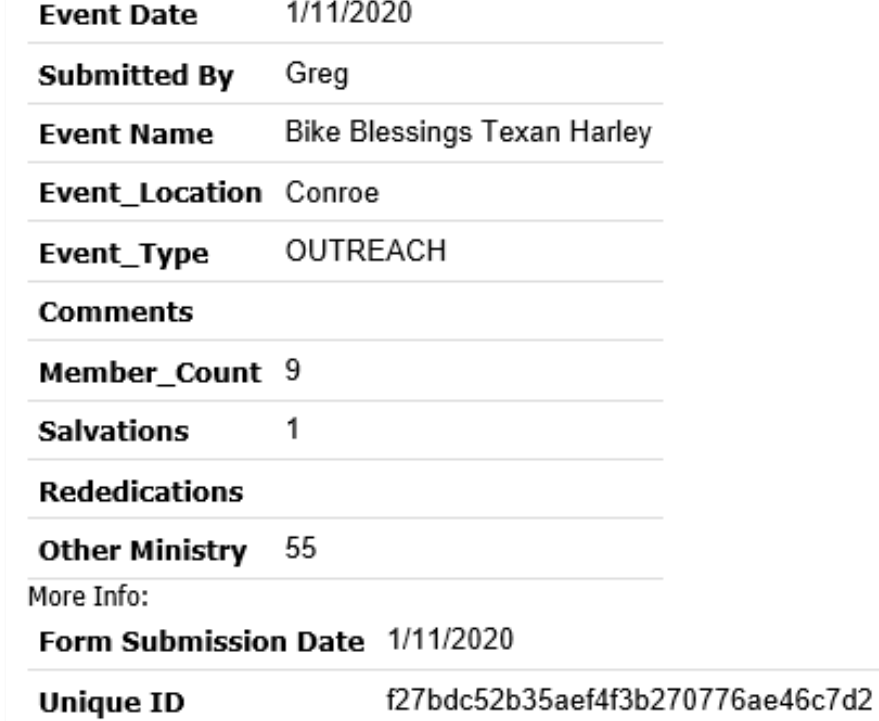